```
Ett exempel med tärningskast o
h ledning till lab
                                                                 Lösningen är opraktiskt att programmera o
h opraktiskt för
                                                                användare (människor o
h program) av funktionen. Man kan inte
Vi vill simulera kast med en tärning o
h räkna frekvenserna av
                                                                enkelt efterbehandla, t.ex. plotta, frekvenserna. Tänk om sinus-
ettor, tvåor et
. Här följer en sekvens av funktioner. Antalet kast
                                                                funktionen skrev ut resultatet, då skulle inte följande fungera
bestäms av en inparameter num_throws.
                                                                >> r = 1.23;
Här är den första lösningen, som är rätt opraktisk.
                                                                >> x = r * cos(0.1);
 function die_freq1(num_throws)
                                                                >> y = r * sin(0.1);
 a = 0; b = 0; c = 0; d = 0; e = 0; f = 0;
 for k = 1:num_throws
                                                                Följande lösning, die_freq2 är bättre, men ändå lite opraktisk.
   throw = rand;
                                                                Jag har kopierat die_freq1 men tagit bort utskriftsraden.
   if throw < 1/6
                                                                Första raden i die_freq2 lyder:
     a = a + 1;
                                                                function [a, b, c, d, e, f] = die_freq2(num_throws)
   elseif throw < 2/6
     b = b + 1;
                                                                och så här används funktionen:
   elseif throw < 3/6
                                                                \Rightarrow [a, b, c, d, e, f] = die freq2(10000)
     c = c + 1;
                                                                a = 1614
   elseif throw < 4/6
                                                                b = 1706
     d = d + 1;
                                                                c = 1667
   elseif throw < 5/6
                                                                d = 1623
     e = e + 1;
                                                                e = 1682
   else
                                                                f = 1708
     f = f + 1;
                                                                Anropet är lite jobbigt: Notera att följande inte gör det man kanske
   end
 end
                                                                tror>> frekvens_vektor = die_freq2(10000)
 a, b, c, d, e, f
                                                                frekvens_vektor = 1636
                                                                Man får bara första frekvensen a. Analogt ger
>> die_freq1(10000)
a = 1656
                                                                >> [a, b] = die_freq2(10000)
b = 1674
                                                                de två första frekvenserna.
c = 1660
d = 1638
e = 1701
f = 1671
                            1
                                                                                            2
Det är enklare för alla parter om man förpa
kar frekvenserna i en
                                                                Med vektorer kan man också skriva enklare kod:
vektor, freqs, så här:
                                                                 function freqs = die_freq4(num_throws)
 function freqs = die_freq3(num_throws)
                                                                 freqs = zeros(6, 1);
 freqs = zeros(6, 1);
                                                                 for k = 1:num_throws
                                                                   throw = rand;
 for k = 1:num_throws
                                                                   for j = 0:5
   throw = rand;
                                                                      if j/6 <= throw & throw < (j+1)/6
   if throw < 1/6
                                                                       freqs(j+1) = freqs(j+1) + 1;
     freqs(1) = freqs(1) + 1;
                                                                        break
   elseif throw < 2/6
                                                                      end
     freqs(2) = freqs(2) + 1;
                                                                   end
   elseif throw < 3/6
                                                                 end
     freqs(3) = freqs(3) + 1;
                                                                Detta går att göra ännu kortare (man kan bli av med if-satsen o
h
   elseif throw < 4/6
                                                                for-j-loopen), men det visar jag inte (det skall vara något kvar till
     freqs(4) = freqs(4) + 1;
                                                                labben o
kså).
   elseif throw < 5/6
     freqs(5) = freqs(5) + 1;
   else
                                                                När man skall redovisa en sådan uppgift i en laboration, skriver
     freqs(6) = freqs(6) + 1;
                                                                man lämpligen ett huvudprogram, die_main säg, som kan vara en
   end
                                                                script-fil (behöver inte vara en funktion). Kanske något i stil med.
 end
                                                                n_throws = 1000; % antalet tärningsskast
man kan nu enkelt hantera resultatet:
>> frekvens_vektor = die_freq3(10000)
                                                                % Här testar vi ...
frekvens_vektor =
                                                                dice_freq1(n_throws)
        1675
                                                                % och här
        1655
                                                                [a, b, c, d, e, f] = dice_freq2(n_throws)
        1628
                                                                freqs_3 = dice_freq3(n_throws)
        1758
                                                                freqs_4 = dice_freq3(n_throws)
        1645
        1639
                                                                % Lite analys av...
>> (frekvens_vektor - 10000 / 6)'
                                                                freqs_4 - n_throws / 6
ans = 8.3333 -11.6667 -38.6667 91.3333 -21.6667 -27.66
                                                                % Nu plottar vi ...
                                                                plot(...
```
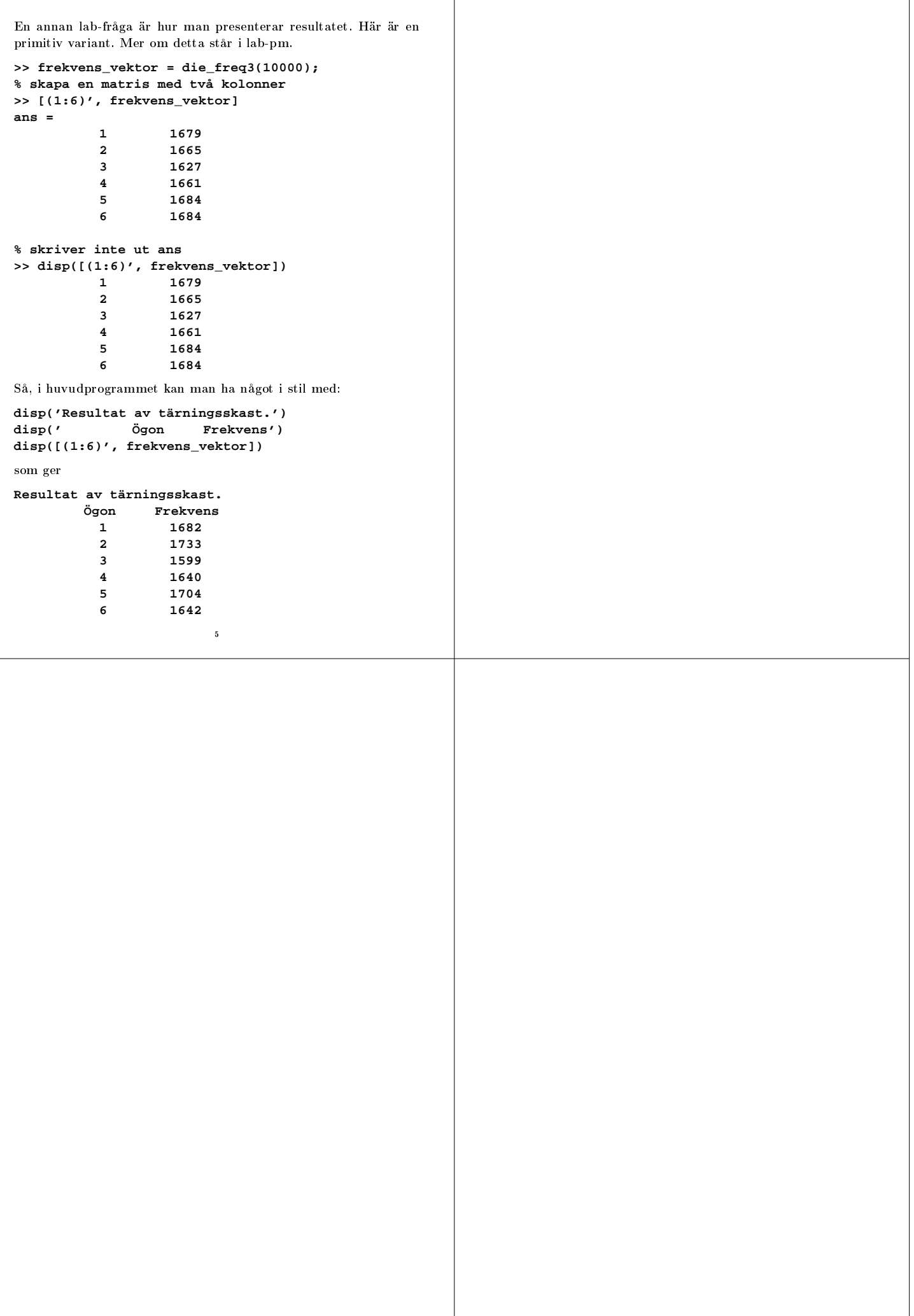